## ダイレクト納付手続マニュアル ≪抜粋版≫

 $\sim$  源泉所得税編  $\sim$ 

## Ⅰ 徴収高計算書データの送信手続

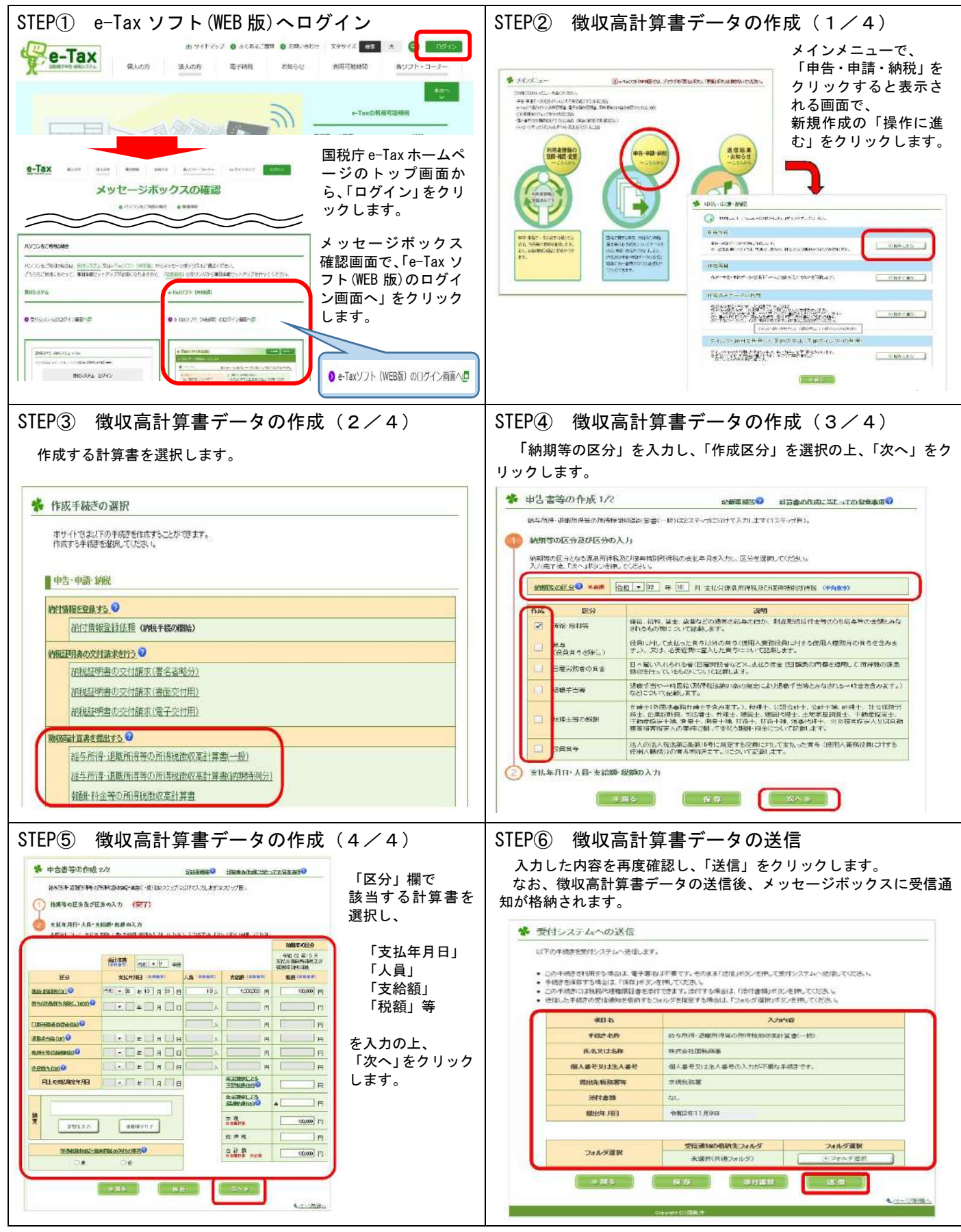

「Ⅱ 納付手続」は、裏面へ

Ⅱ 納付手続

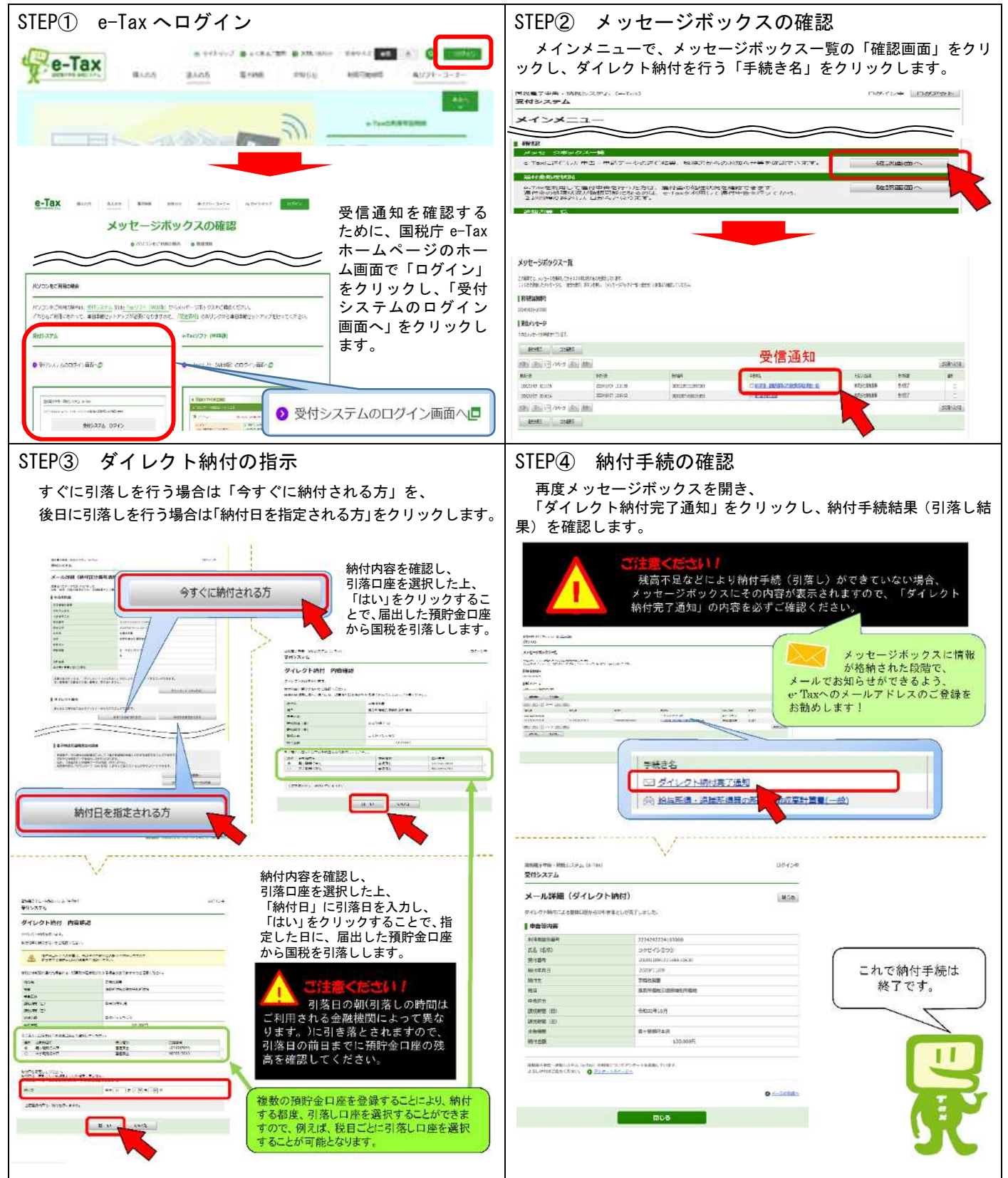

(注) 当該マニュアルは、国税庁ホームページに掲載されている「ダイレクト納付手続マニュアル」から抜粋し たものです。更に詳しい操作方法が必要な場合は、「ダイレクト納付手続マニュアル」をご確認ください。

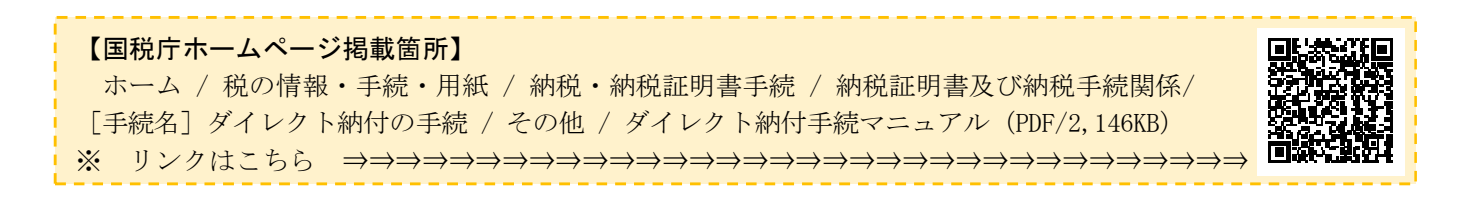